# **Compilers**

Chapter 1: Bonus material Bootstrapping compilers: "T-diagrams"

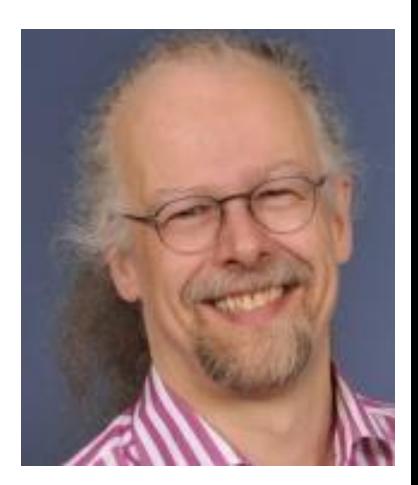

• Lecturer: – Paul Kelly ([p.kelly@imperial.ac.uk](mailto:p.kelly@imperial.ac.uk))

# **Non-examinable material for fun/interest**

- **How was the first ever C compiler written?**
- **In C?**

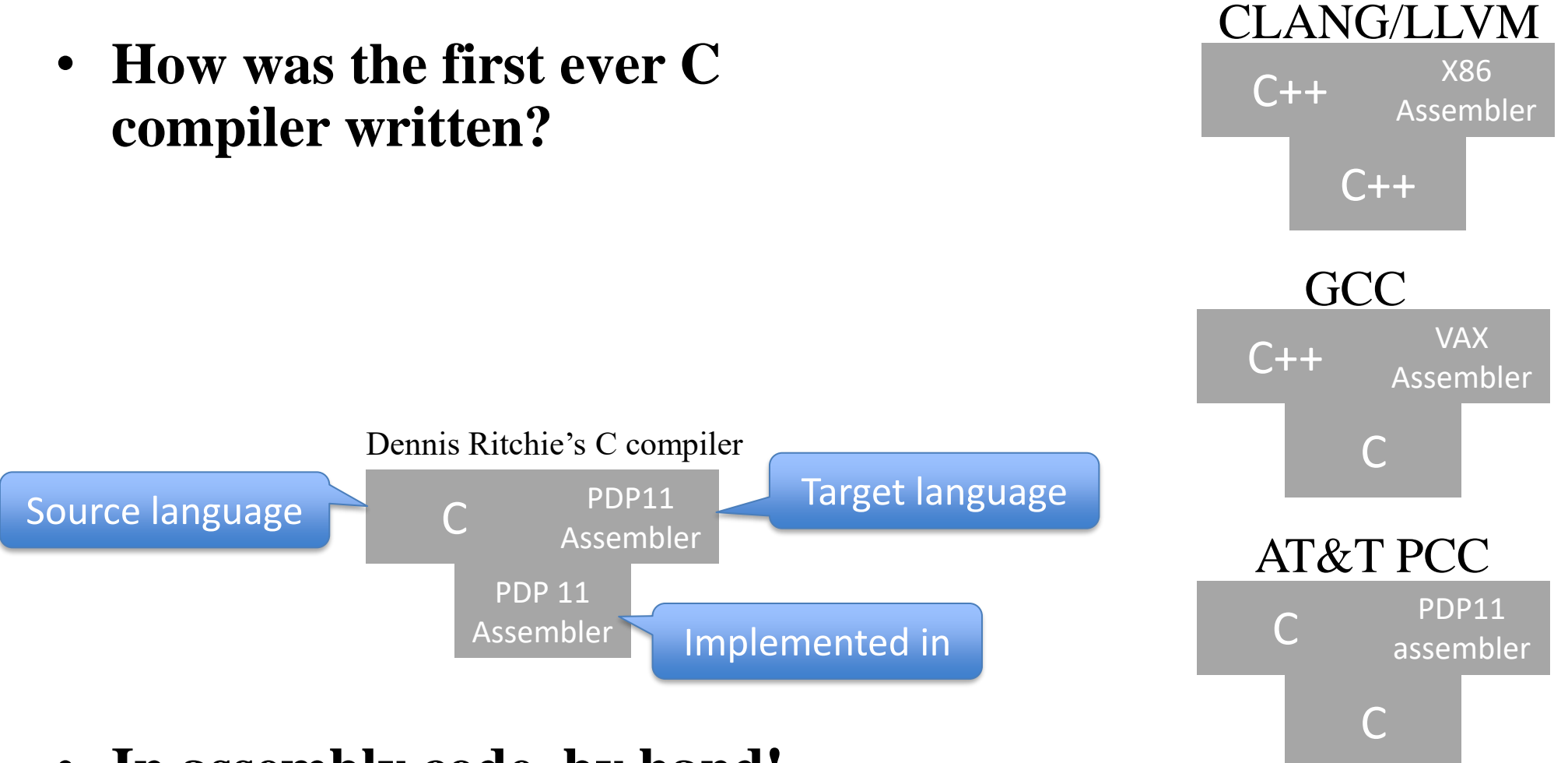

- **In assembly code, by hand!**
- **A "T-Diagram" shows the source language, the target language, and the implementation language**
- January 21 **Source languages and target architectures) and target and in the set of the set of the set of the set of the set of the set of the set of the set of the set of the set of the set of the set of the set of the** – **(GCC and CLANG/LLVM are compiler** *frameworks* **that support multiple**

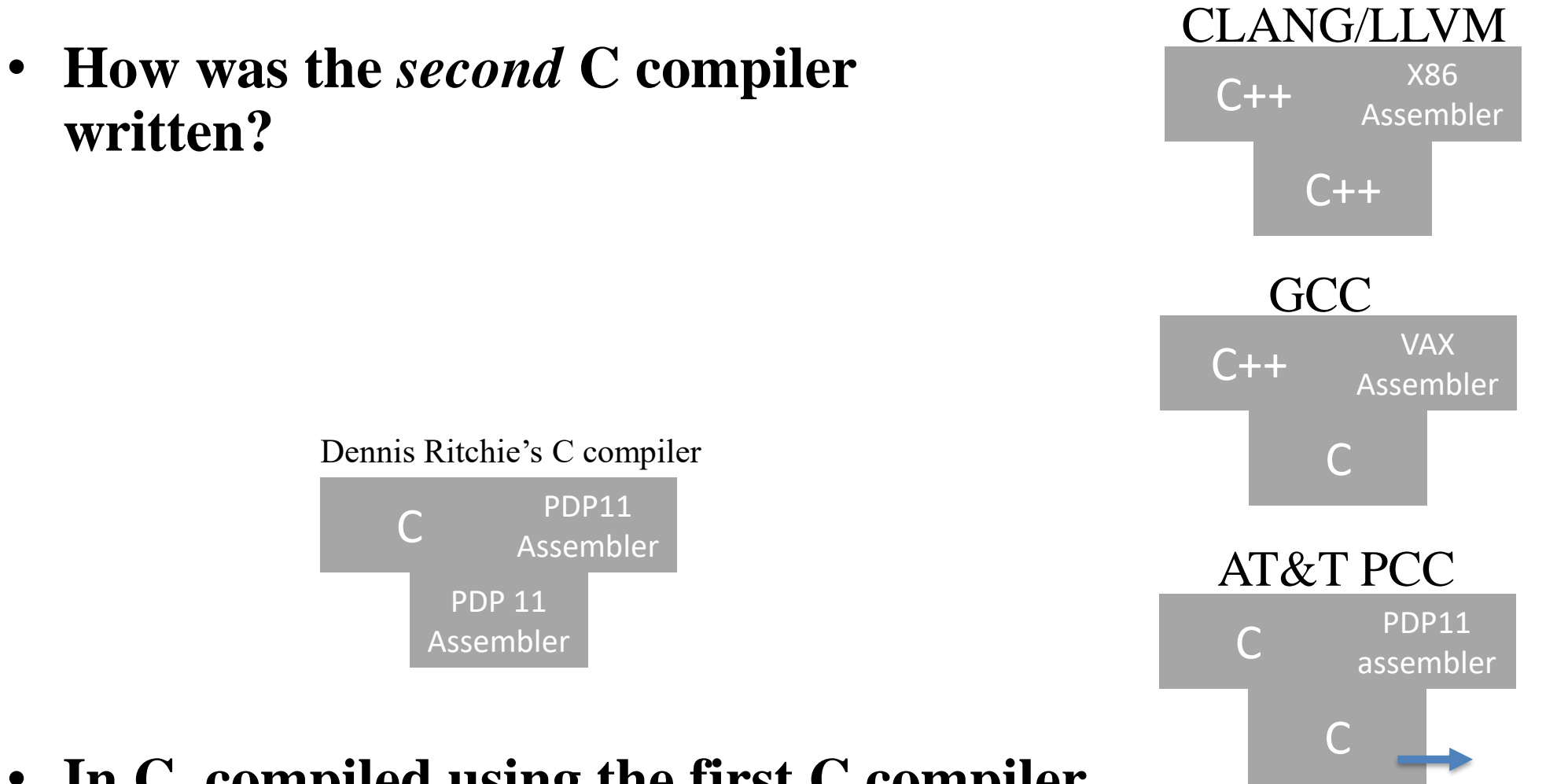

• **In C, compiled using the first C compiler**

• **How were later compilers written?**

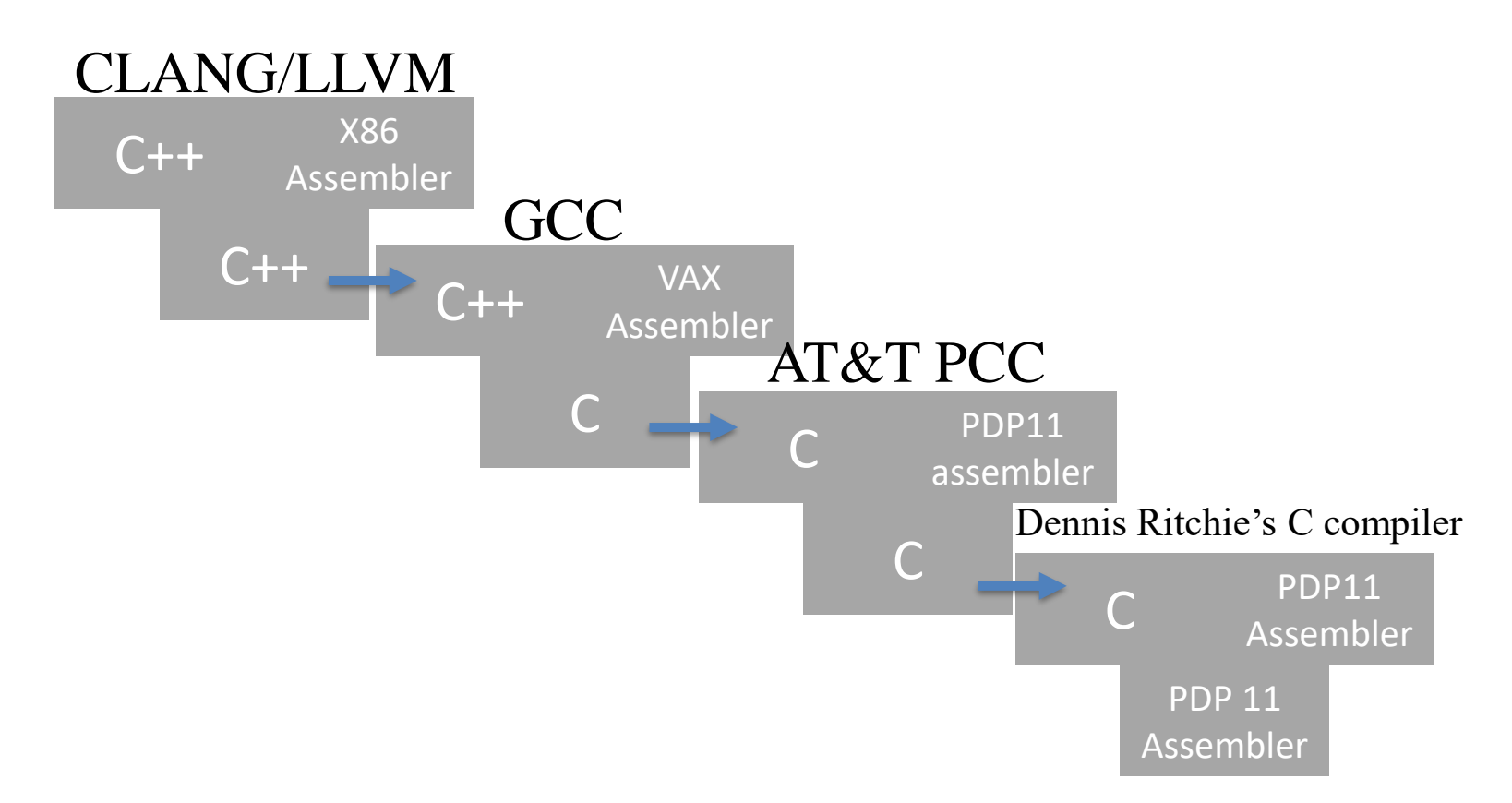

- **In languages compiled by earlier compilers**
- **And ported to new instruction sets**

• **How were compilers ported to new hardware?**

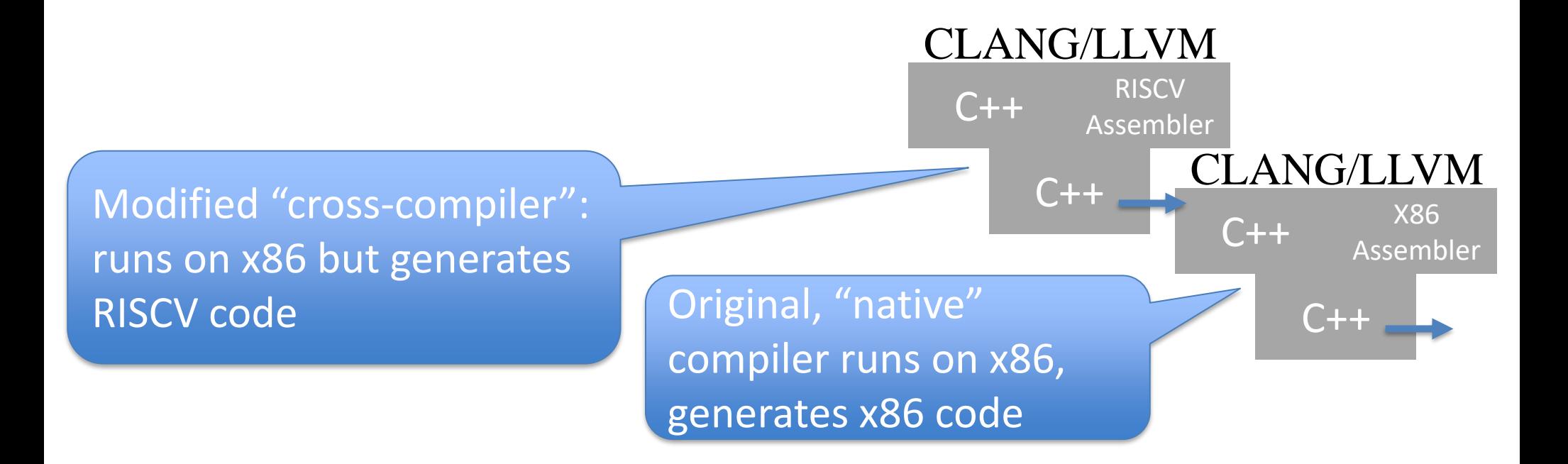

• **How were later compilers ported to new hardware?**

"bootstrapping": recompile the RISCV compiler with itself, to get a compiler that runs on RISCV and generates RISCV code

Modified "cross-compiler": runs on x86 but generates RISCV code **Original**, "native"

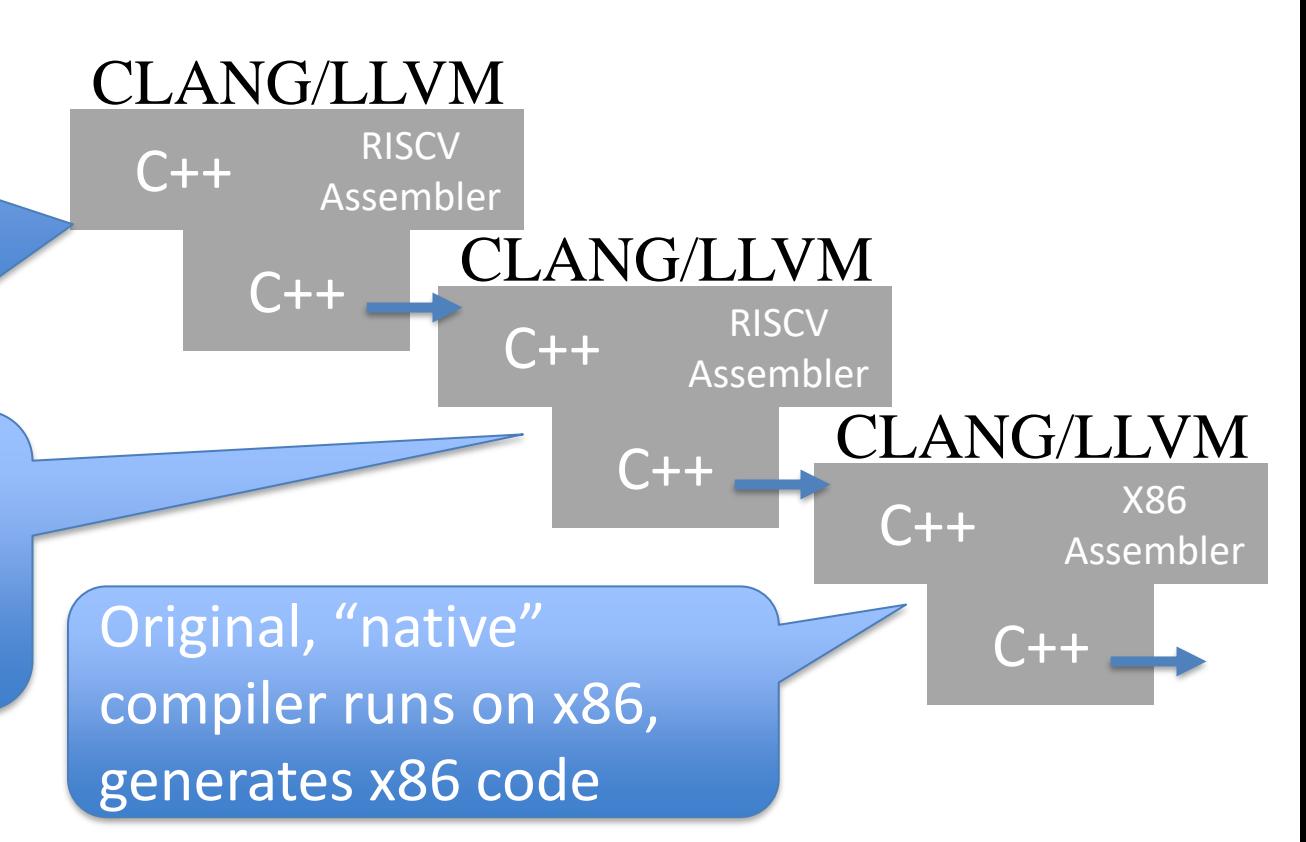

- **By "bootstrapping":** 
	- **First, develop a new back-end that generates code for the new target**
	- **Then use it to recompile the compiler itself**

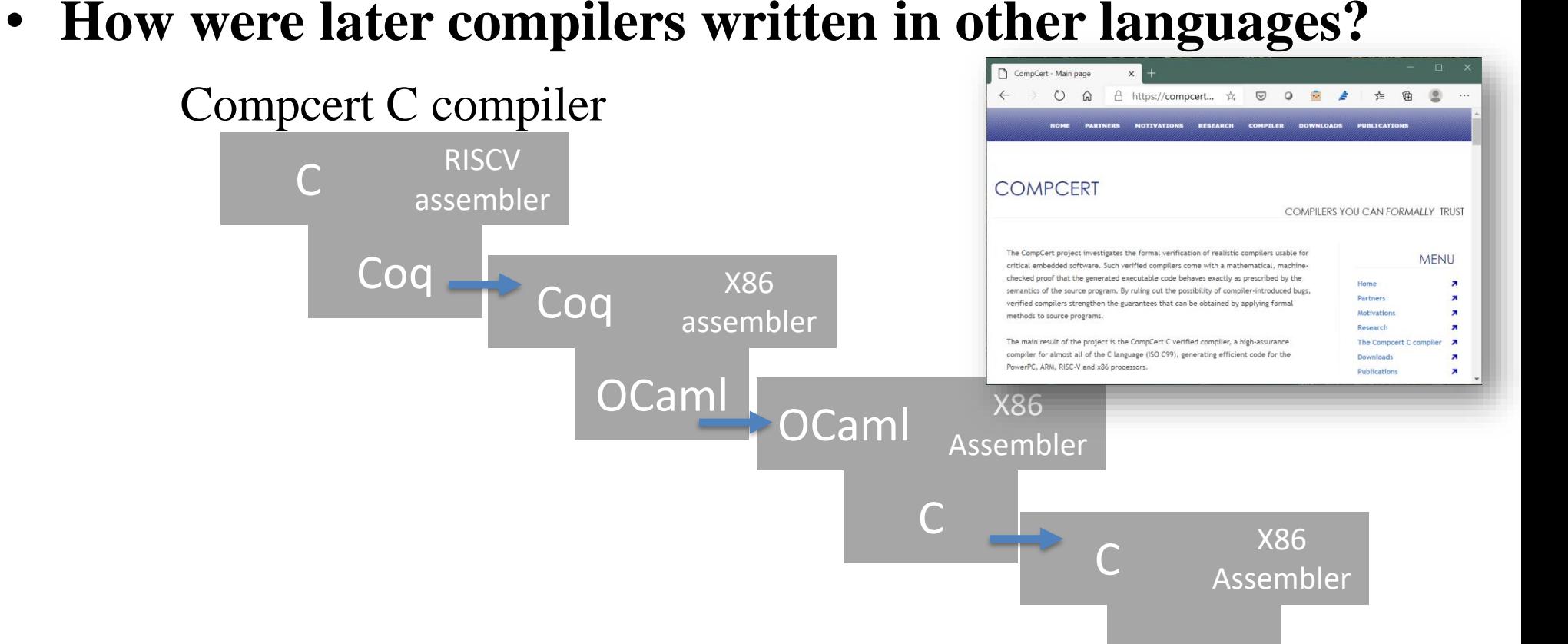

- **Example**: Compcert is a formally-verified C compiler, generating code for x86, ARM, PowerPC and RISCV
- The compiler is implemented in the theorem prover **Coq**
- Which is implemented in the functional language **OCaml**

• **How about compilers that generate high-level code?**

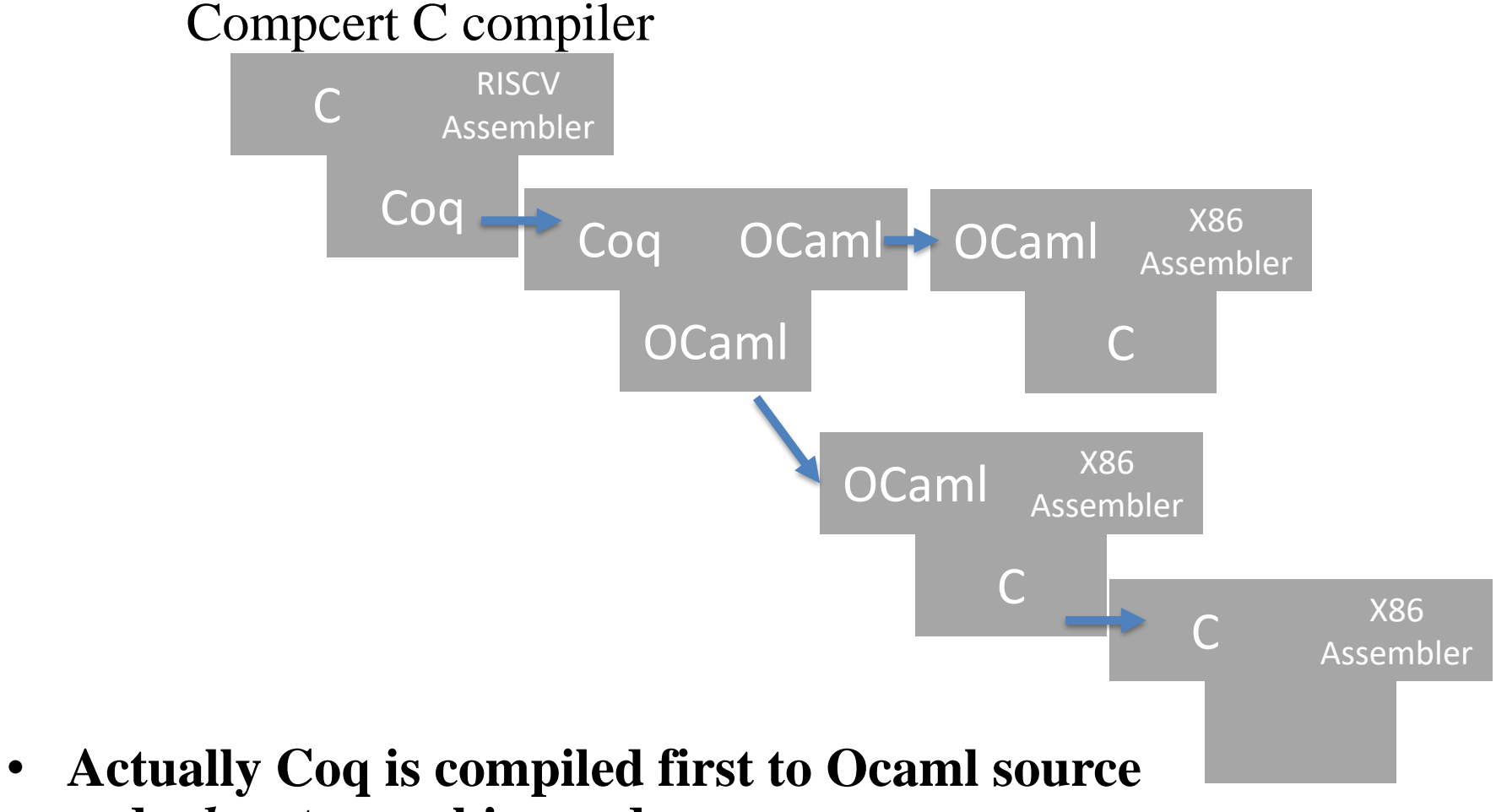

• **How about interpreters?**

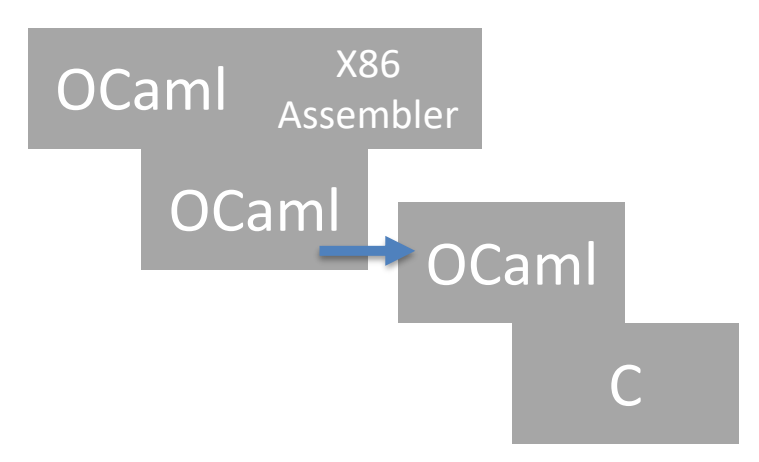

- **Actually the OCaml compiler is written in OCaml**
- **An Ocaml** *interpreter* **is used to compile the OCaml compiler**

• See also "J-diagrams" [\(https://johnwickerson.wordpress.com/2020/05/21/diagrams](https://johnwickerson.wordpress.com/2020/05/21/diagrams-for-composing-compilers/)**for-composing-compilers/ )**

### **If you like this kind of thing, check out this:**

Ken Thompson. 1984. Reflections on trusting trust. Commun. ACM 27, 8 (Aug 1984), 761 –763. DOI:

[https://doi.org/10.1145/3](https://doi.org/10.1145/358198.358210) 58198.358210

## **Then figure out if you can find a way to ever trust a compiler again…**

TURING AWARD LECTURE

## **Reflections on Trusting Trust**

To what extent should one trust a statement that a program is free of Trojan horses? Perhaps it is more important to trust the people who wrote the software.

### **KEN THOMPSON**

#### **INTRODUCTION**

I thank the ACM for this award. I can't help but feel that I am receiving this honor for timing and serendipity as much as technical merit. UNIX<sup>1</sup> swept into popularity with an industry-wide change from central mainframes to autonomous minis. I suspect that Daniel Bobrow [1] would be here instead of me if he could not afford a PDP-10 and had had to "settle" for a PDP-11. Moreover, the current state of UNIX is the result of the labors of a large number of people.

There is an old adage, "Dance with the one that brought you," which means that I should talk about UNIX. I have not worked on mainstream UNIX in many years, yet I continue to get undeserved credit for the work of others. Therefore, I am not going to talk about UNIX, but I want to thank everyone who has contrib- $\frac{m_{\text{tot}}}{\sqrt{1-\frac{1}{2}}}\left\{\frac{m_{\text{tot}}}{\sqrt{1-\frac{1}{2}}}\right\}$ 

programs. I would like to present to you the cutest program I ever wrote. I will do this in three stages and try to bring it together at the end.

### **STAGE I**

In college, before video games, we would amuse ourselves by posing programming exercises. One of the favorites was to write the shortest self-reproducing program. Since this is an exercise divorced from reality, the usual vehicle was FORTRAN. Actually, FORTRAN was the language of choice for the same reason that three-legged races are popular.

More precisely stated, the problem is to write a source program that, when compiled and executed, will produce as output an exact copy of its source. If you

**Curtiss JN -4 "Jenny" Aircraft With Model Wing Suspended Description** Active aircraft biplane, NACA 29 -38131, with model wing suspended during flight.

**Image Number :** L -00130 **Date:** June 22, 1921